# Kompiuterinio modeliavimo pradžiamokslis

Aleksas Mazeliauskas [aleksas.eu](http://aleksas.eu)

CERN teorinės fizikos departamentas, Ženeva, Šveicarija

2021 m. vasario 17 d.

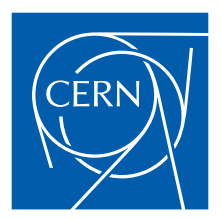

### Kompiuterinis modeliavimo svarba fizikoje

Fizikos teorijos yra patvirtinamos eksperimentu – tam reikalingos tikslios mokslinės prognozės.

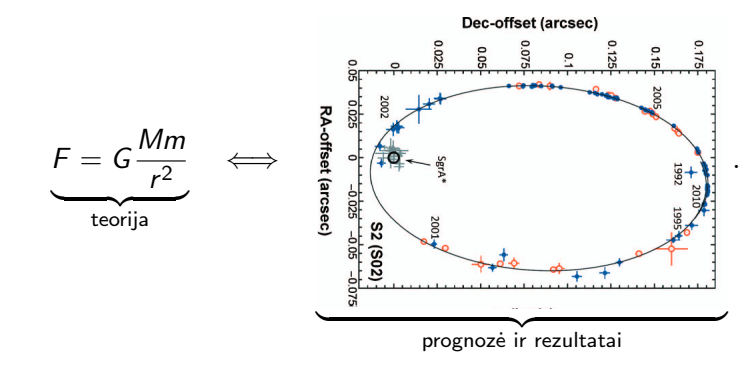

Ką daryti, jei teorija neturi paprastų sprendinių?  $\implies$  šiuolaikiniai kompiuteriai leidžia apskaičiuoti labai sudėtingus modelius.

#### Gravitacijos aprašymas įvairiose situacijose

Juodųjų skylių susidūrimus galima aprašyti tik skaitmeniškai sprendžiant Einšteino bendrosios reliatyvumo teorijos lygtis.

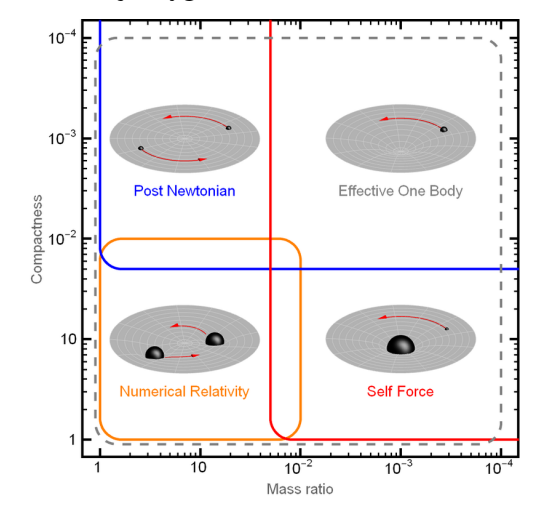

### Pirmas gravitaciniu˛ bangu˛ užfiksavimas

2015 m. užfiksuotas pirmas gravitaciniu˛ bangu˛ signalas – Einšteino teorija dar kartą patvirtinta eksperimentu.

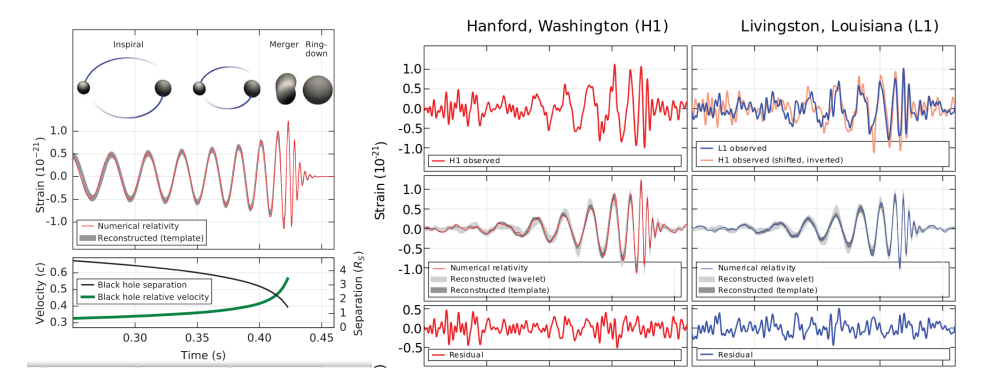

Prireikė ne tik 100 metų sukurti tinkamą observatoriją, bet ir tikslius kompiuterinius modelius.

Aleksas Mazeliauskas [aleksas.eu](https://aleksas.eu) 4 / 11

Antras pavyzdys: galaktikos modeliavimas

Galimybė modeliuoti visatos ir galaktikų formavimą. [TNG projektas](www.tng-project.org) [https://youtu.be/O674AZ\\_UKZk](https://youtu.be/O674AZ_UKZk)

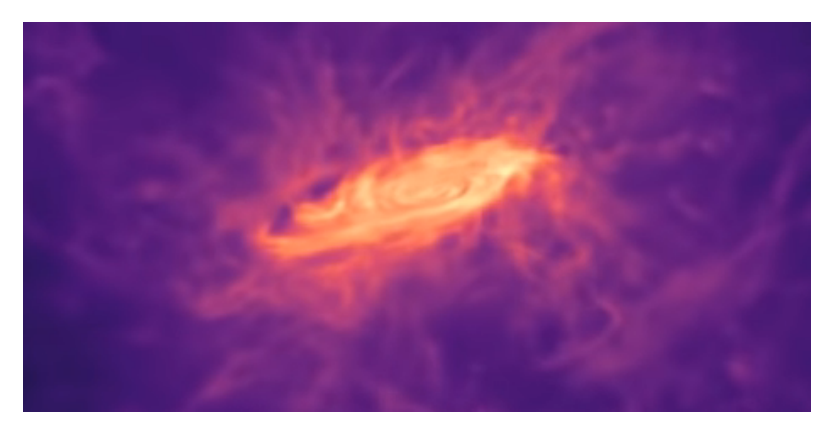

Net ir nesudėtingi fizikos dėsniai sukuria sudėtingus reiškinius.

Aleksas Mazeliauskas [aleksas.eu](https://aleksas.eu) 5 / 11

### Trečias pavyzdys: daleliu˛ fizika

Standartinis daleliu˛ fizikos modelis yra gerai eksperimentais patvirtinta teorija.

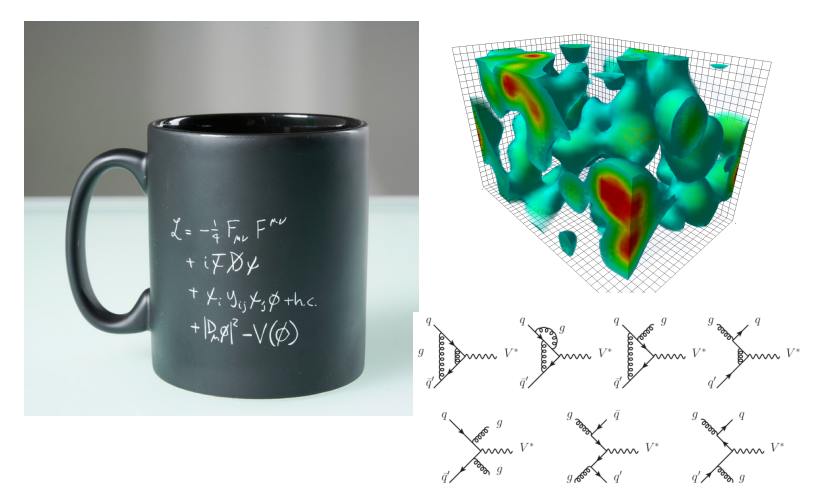

Tačiau šiuolaikinės prognozės neimanomos be kompiuterių pagalbos.

Aleksas Mazeliauskas [aleksas.eu](https://aleksas.eu) 6 / 11

# Penki galingiausi superkompiuteriai pasaulyje (TOP500.org)  $1EFLOP/s = 10^{6}TFLOP/s = 10^{18} FLOP/s.$

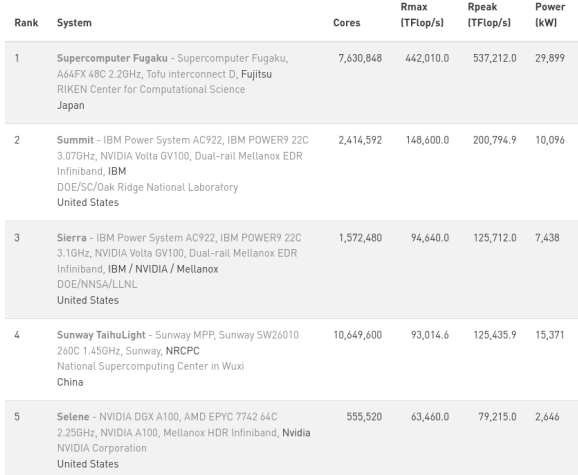

# $P$ aprastas kompiuteris  $0.1 - 0.01$  TFLOP/s<br>Aleksas Mazeliauskas [aleksas.eu](https://aleksas.eu) 7 / 11

#### Teorija  $\leftrightarrow$  modelis  $\leftrightarrow$  eksperimentas

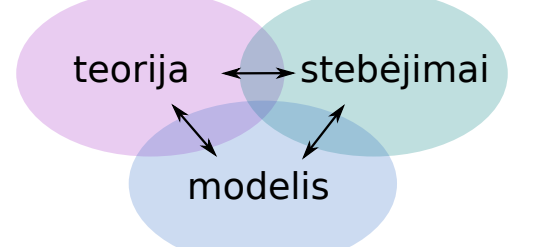

Sėkmingas modelis turi būti gerai apgalvotas

- Ar visa būtina fizika įtraukta?
- Ar modelis atitinka eksperimento sąlygas?
- Ar modelis padeda suprasti kas vyksta?

"All models are wrong, but some are useful" – George Box

# Python

Programavimo kalba Python (nuo Monty Python).

- **Paprasta nereikia deklaruoti kintamuju** tipu ar kompiliuoti.
- Tinka darbui su tekstu, skaičiais, grafikais.
- Naudingos bibliotekos (numpy, matplotlib, scipy).
- Galima dirbti interaktyviai (jupyter notebook, ipython).
- **Nemokama.**

Trumpas pradžiamokslis orientuotas modelių kūrimui <https://github.com/amazeliauskas/NMA20210217>

# <span id="page-9-0"></span>[Antra dalis](#page-9-0)

#### Oilerio metodas

Duota kūno greičio funkciją  $v(t)$ . Pradinė pozicija  $x_0$  laiko momentu  $t_0$ . Kokia kūno pozicija laiko momentu  $t_1$ ?

$$
\frac{dx}{dt} = v(t)
$$
\n
$$
x(t_0 + dt) = x_0 + v(t_0)dt
$$
\n
$$
x(t_0 + 2dt) = x(t_0 + dt) + v(t_0 + dt)dt
$$
\n...\n
$$
x(t_1) = x(t_1 - dt) + v(t_1 - dt)dt.
$$
\nKad atsakymas butų tikslus, dt turi būti pakankamai mažas.  
Jei  $v(t) = t^3$ , tada  $x(t_1) = x_0 + \frac{t_1^4 - t_0^4}{4}$ . Patikrinkite, koks turi būti

Jei  $v(t) = t$ Jei  $v(t) = t^3$ , tada  $x(t_1) = x_0 + \frac{t_1 - t_0}{4}$ . Patikrinkite, kontras turėtų 1% tikslumą ( $x_0 = 0, t_0 = 0, t_1 = 1$ ). ti  $\delta t$ , kad

#### Runge-Kutta metodas

Daug tikslesnis metodas

$$
\frac{dx}{dt} = v(t, x)
$$
\n
$$
v_1 = v(t_0, x_0)
$$
\n
$$
v_2 = v(t_0 + \frac{1}{2}dt, x_0 + \frac{dt}{2}v_1)
$$
\n
$$
v_3 = v(t_0 + \frac{1}{2}dt, x_0 + \frac{dt}{2}v_2)
$$
\n
$$
v_4 = v(t_0 + dt, x_0 + dtv_3)
$$
\n
$$
x(t_0 + dt) = x_0 + \frac{dt}{6}(v_1 + 2v_2 + 2v_3 + v_4).
$$
\nKoks turi būti *dt*, kad būtų pasiektas 1% tikslumas?

## Kūnų judėjimas gravitaciniame lauke

$$
m\vec{a} = -\hat{\vec{r}} G \frac{Mm}{r^2}.
$$
 Vektorius ir vienetinis vektorius  $\vec{r} = (x, y)$ ,  $\hat{\vec{r}} = \left(\frac{x}{\sqrt{x^2 + y^2}}, \frac{y}{\sqrt{x^2 + y^2}}\right)$  Perrašome lygčių sistema.

$$
\frac{dv^x}{dt} = -\frac{x}{\sqrt{x^2 + y^2}} \frac{GM}{r^2}
$$

$$
\frac{dv^y}{dt} = -\frac{y}{\sqrt{x^2 + y^2}} \frac{GM}{r^2}
$$

$$
\frac{dx}{dt} = v^x
$$

$$
\frac{dy}{dt} = v^y.
$$

Prieš sprendžiant kompiuteriu, gerai parinkti tinkamus vienetus.

Aleksas Mazeliauskas [aleksas.eu](https://aleksas.eu) 12 / 11

#### Vienetu˛ parinkimas

Kompiuteris atlieka veiksmus su skaičiau, bet ne vienetais.

 $r_0 = 1.49 \times 10^{11} \,\text{m}, \quad \mathcal{G} = 6.674 \times 10^{-11} \,\text{m}^3 \,\text{kg}^{-1} \,\text{s}^{-2}, \quad \mathcal{M} = 1.988 \times 10^{30} \,\text{kg}$  $v_I =$ r GM  $r<sub>0</sub>$  $= 2.98 \times 10^5$  m s<sup>-1</sup>.  $r = r_0 \bar{r}$ ,  $t = \frac{r_0}{v}$ vI  $\bar{t}$ .  $|a| = \frac{GM}{a^2}$  $\frac{\zeta M}{r^2} \Longrightarrow r_0 \left( \frac{r_0}{v_I} \right)$  $V_1$  $\int^{-2} |\bar{a}| = \frac{GM}{2\pi}$  $\frac{\mathsf{GM}}{r_0^2\bar{r}^2}\Longrightarrow|\bar{\mathsf{a}}|=\frac{\mathsf{GM}}{r_0v_l^2}$  $r_0 v_l^2$  $\gamma$ 1  $\frac{1}{\overline{r}^2}$ .

Jei atstumą matuojame  $r_0$  vienetais, o laiką  $r_0/{\sf v}_I$ , Niutono gravitacijos dėsnis tampa

$$
|a|=\frac{1}{r^2}.
$$

Kiek užtrunka viena orbita?

Aleksas Mazeliauskas [aleksas.eu](https://aleksas.eu) 13 / 11